# Photoshop CC 2018 Version 19 Activation Download (Updated 2022)

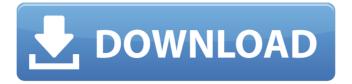

## Photoshop CC 2018 Version 19 Crack + (Final 2022)

## \*\*Raster Images\*\* Raster images are comprised of a collection of dots that create a picture when displayed on a computer screen. A raster image is not a vector image, in the same way as a photograph is not a drawing. When you use the Pen tool to create a path or type text, Photoshop draws the image as a series of vectors. On the other hand, when you add objects, such as text, shapes, and raster images, they are added as \_raster\_ (as opposed to vector) elements. Photoshop's default color mode is RGB, where the colors combine equal amounts of Red, Green, and Blue. This color mode, if used correctly, gives you a predictable result in most circumstances. However, if you change the color mode to CMYK (Cyan, Magenta,

## Photoshop CC 2018 Version 19 Crack + Download

This article will show you how to open Photoshop Elemements files, edit the images and create graphics in Photoshop Elements, Similar to Windows shortcuts, Photoshop Elements shortcuts in the Start menu are also stored in a shortcut keylist. Go to Start → Search, and type Shortcuts and click on the shortcut keylist. Edit Images in Photoshop Elements The images can be edited directly in the Start menu or through the shortcut keys. Open an image in Photoshop Elements. Right-click the image. Select the Edit in Photoshop Elements option. Select Edit Image in Photoshop Elements. The image will open in Photoshop Elements and the Edit menu will appear on the top. Then select whatever item you want to edit on the Edit menu. You can also select Edit → Flatten Image to convert to the Photoshop file type. Creating Graphics in Photoshop Elements Open an image in Photoshop Elements. Right-click the image. Select the Open Photoshop Elements file in Photoshop Elements. Save the image to a Photoshop file. Formatting and cropping This section will show you how to use the Photoshop Elements formatting and cropping tools. Choose Format → Crop from the Edit menu in Photoshop Elements. Select any of the tools on the Format menu. Choose any of the preset sizes. Choose any of the preset crops. Editing Layers This section will show you how to use the Photoshop Elements editing tools to edit and modify layers. Go to Window → Layers. Right-click the Layer thumbnail on the top. Select the Edit layer options. Select one of the editing tools. Move or resize the layer using the handles on the side of the layer. Resize the layer using the crop area on the top of the image. Clipping path The layer editing features in Photoshop Elements also include a Clipping Path feature. The Clipping Path allows you to mask out parts of an image while not affecting the rest of the image. Go to Window → Layers. Right-click the layer. Select the Clipping Path feature. Choose Create clipping path. Choose the Make clipping path. There are different way to make a path. You can click and drag from point A to point B or Right-click 388ed7b0c7

## Photoshop CC 2018 Version 19 Crack Activation Code With Keygen

Q: ajax y php trate de obtener valor de input y la validación no se ejecuta Buenas amigos, la verdad me estoy volviendo loco. Alguien me puede ayudar. Cada vez que le hago un input en un formulario que se llama ajax tambien necesito que me valide si el campo solo me deja introducir uno. Si se agrega mas no te lo coge. Este es el codigo CODIGO AJAX  $(".tbox").on("keyup change", function(){ var aca = <math>('#txtError').attr('name'); var v = (this).val(); if(aca == "txtError"){ if(v.length == 1){ $.ajax({ type:'post', url:'form/validar.php', data:{campo:aca,error:aca}, async:'false', success:function(data){ if(data==1){ $('#'+aca).css("border-color","#8f8f8f"); $('#'+aca).css("color","#7f7f7f"); $('#'+aca).css("background-color","#8f8f8f"); $('#'+aca).css("padding","3px"); $('#'+aca).css("text-decoration","none"); } else if(data==2){ $('#'+aca).css("border-color","#ff0000"); } else if($ 

#### What's New In Photoshop CC 2018 Version 19?

Ask HN: What are the most fun/interesting side projects you've worked on? - dasht79 This is kinda different, but it could be really helpful and encouraging to me:I have a couple more years of self-teaching to do in terms of computer science, mathematics, and programming. I have to come at the problem of programming from a slightly different angle than my peers. While I understand programming in a "globals, algorithms, if-statements, loops," kind of way, I almost have a harder time understanding it when it's applied to other fields - like game programming. I would love to find projects that were fun, and that were carried out not by someone with a degree. You know? You'd have to get me started. ====== billswift [ is amazing. And I didn't make it, but it's one of the most impressive things I've seen. ----- patio11 Yes, please please please have questions like this on every up-vote. This is exactly why I contribute to the community. If I get four answers like this I just might have to rename this site to the Programming Interest Community. ----- noduerme Here's another fun one. Start with the following open source app's exe's: Interactive Fiction Myst Elite The Game Monkey Island (HIGHLY recommend that if you read it, it's an amazing game) Prince of Persia Perfect Dark Shadow Warrior And make a game. I've been working on a dungeon crawler. Also, some of the open- source movie stuff is pretty interesting. ----- mattm I am currently working on an application that lets you create video tours. Here's the link: [ own-...](

3/4

#### **System Requirements For Photoshop CC 2018 Version 19:**

Genuine Windows 2000/XP/Vista/7/8/10 systems Java Runtime Environment 5.0 or later, 7.0 or later for Linux Notepad2 (or compatible) editor (free or paid version) Note: You need a full download from the 6chan archives, not the torrent You need a full download from the 6chan archives, not the torrent GZDoom (if you want to play the maps or the website) Torched (if you want to play the maps or the website) Texture Pack

https://www.protiviti.com/QA-en/system/files/webform/files-private/photoshop.pdf

https://www.erotikashop.sk/adobe-photoshop-2021-version-22-3-crack-full-version-free-download-for-windows-2022/

https://www.cakeresume.com/portfolios/photoshop-2022-version-23-0-2-download

http://www.webvideoexperts.com/photoshop-cc-2015-version-17-hack-lifetime-activation-code-latest-2022/

https://itsupportnetwork.com/photoshop-2022-version-23-1-1-keygen-full-version-download/

http://hage-company.com/?p=3544

 $\underline{https://ex0-sys.app/upload/files/2022/07/AwkdTcw2rFLWrzfnpUVj\_05\_e55932e33ef7ca765748c6ed56846bc1\_file\_pdf$ 

https://www.cakeresume.com/portfolios/photoshop-cc-2019-crack-keygen-lifetime-activa

https://avicii.app/upload/files/2022/07/HE1UiFJrtPjaaS8g2Biz\_05\_e55932e33ef7ca765748c6ed56846bc1\_file.pdf https://disruptraining.com/blog/index.php?entryid=3997

https://infoiberico.com/wp-content/uploads/2022/07/Adobe\_Photoshop\_2021\_Version\_2241\_License\_Key\_Full\_Download MacWin 2022 New.pdf

https://brightsun.co/photoshop-2022-version-23-0-keygen-for-lifetime-download-pc-windows-latest-2022/

https://www.cakeresume.com/portfolios/adobe-photoshop-2021-version-22-activation-act

https://www.webcard.irish/photoshop-2021-version-22-kev-generator-serial-number-full-torrent-free-for-pc/

https://emealiobs.nttdata.com/en/system/files/webform/adobe-photoshop-cs3.pdf

https://trello.com/c/hS5rluMJ/81-photoshop-2021-version-2200-serial-number-free-download-2022

https://www.cheshire-ma.gov/sites/g/files/vyhlif4266/f/uploads/snow\_ice\_removal\_policy.pdf

https://marijuanabeginner.com/adobe-photoshop-2020-version-21-activation-patch-with-serial-key-free/

https://www.boostcanada.io/wp-content/uploads/2022/07/Adobe\_Photoshop\_2022\_Version\_231\_Serial\_Number\_\_\_Activation Key Free WinMac.pdf

https://wakelet.com/wake/P19PTu7RVB12m5C8Bfwkf

https://paydavplus.net/system/files/webform/promrev987.pdf

http://hominginportland.com/?p=9933

https://elearning.zonuet.com/blog/index.php?entrvid=5202

https://vogelmorntennisclub.com/photoshop-2021-version-22-4-install-crack-torrent-activation-code-mac-win-latest-2022/

http://ballyhouracampervanpark.ie/wp-content/uploads/2022/07/natibia.pdf

http://pzn.by/?p=40389

https://www.cakeresume.com/portfolios/photoshop-cc-2015-version-18-key-generator-full-p

https://www.carmarthendragons.co.uk/wp/advert/adobe-photoshop-2022-version-23-0-2-crack-full-version-activation-x64/

https://www.sartorishotel.it/photoshop-2021-version-22-5-1/

https://www.petisliberia.com/photoshop-2021-version-22-4-3-free-updated/